## eLumen Pilot Canvas Integration

When creating a CSLO assessment in eLumen, there is the option of sending the assessment to Canvas. There are many options for how these assessments show up in Canvas and report back to eLumen.

The CSLO assessment process has three steps (see below), and it is important to know each step in the process:

- Step 1: Select an assessment tool.
- Step 2: Score the assessment and prepare a Reflection.
- Step 3: Input assessment data and Reflection into eLumen.

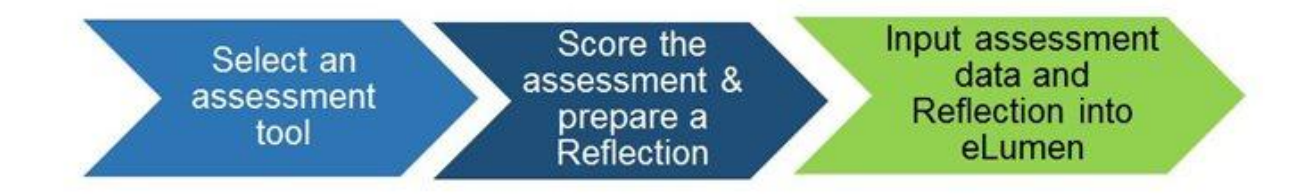

Think about why faculty would need the various options for using Canvas for assessment:

- 1. Sending Outcomes (CSLO's) to an assignment via a rubric to click while grading the assignment.
- 2. Sending Outcomes (CSLO's) to an assignment via a rubric to click after grading the assignment.
- 3. Sending Outcomes (CSLO's) to an assignment via a rubric that is not tied to grading the assignment.

Not all assessments are tied to a graded assignment.

Assessment inherently means multiple steps.

While or after? (If there are 7 sections of a course, the assessment might be done during a FLEX) Assessment vs. grading...depends on the department / instructor

Is it important to have individual student names in eLumen for assessment purposes? Who has access to the data? What is it used for outside of CSLO assessment? Who will see it / use it? Can it be limited to student ID? (make it more anonymous)

What about "blind evaluation?"